### 3. Систематические погрешности

При повторных измерениях остаются постоянными или изменяются закономерно Определяется тем прибором, который используется в конкретном измерении: инструментальная погрешность.

3.1. Разновидности систематических погрешностей и способы их учёта

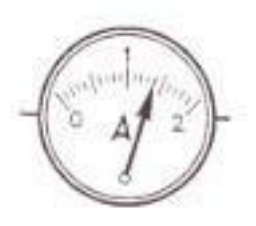

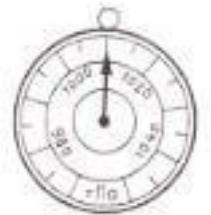

1). Известны природа и величина погрешности - введение поправки Например, выталкивающая сила тела, смещение нуля штангенциркуля или секундомера.

2). Известно происхождение, неизвестна величина погрешности указываются пределы допускаемых погрешностей

Например:  $l = (12.7 \pm 0.4)$  мм  $X=(x \pm \Delta x)$  [X]

- $X$  значение физической величины;
- числовое значение физической величины;  $\mathcal{X}$
- $IX$ ] единица измерения физической величины
- $\Delta x$  абсолютная погрешность измерения физической величины

*Предел допускаемой основной погрешности* – максимально возможная абсолютная погрешность при нормальных условиях измерения, для которой средство измерения признаётся годным к применению. Может определяться классом точности прибора.

Нормальные условия, например:

\*\* температура  $(20 \pm 5)$  °С,

\*\* напряжение питания ±5% номинального,

\*\* коэффициент гармоник – *не* более *1% и* т. *д.*

*Предел допускаемой дополнительной погрешности* – тоже при отклонении условий измерения от нормальных.

Изменения показаний вследствие отклонения условий эксплуатации от нормальных, нормируется *коэффициентом влияния Ψ* 

 $\Delta_{\partial \Omega} = \Psi \Delta x$ 

3). Обусловлена свойствами измеряемого объекта – *сводится к случайной погрешности*

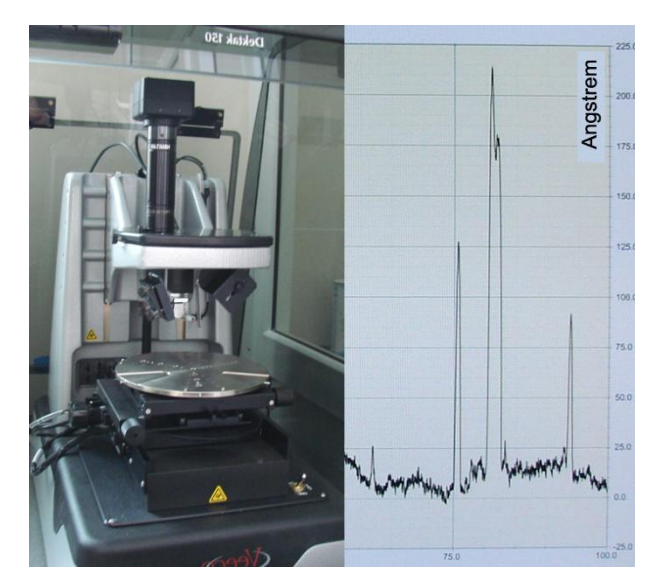

### **3.2. Классы точности приборов**

Метрологи и приборостроители существенно облегчили возможность определения данного вида погрешность при помощи такого понятия, как **класс точности средства измерения.** 

Обобщённая характеристика пределов допускаемых погрешностей прибора(ГОСТ 8.401-80 ГСИ. Классы точности средств измерения. Общие требования).

### *К исполнению:*

*Государственный стандарт* (до 2002 г.) *Технический регламент* – обязателен к исполнению.

*Стандарт* – для добровольного использования.

Класс точности выражается в виде определенного числа и указывается или на шкале измерительного прибора или в его паспорте (технической документации).

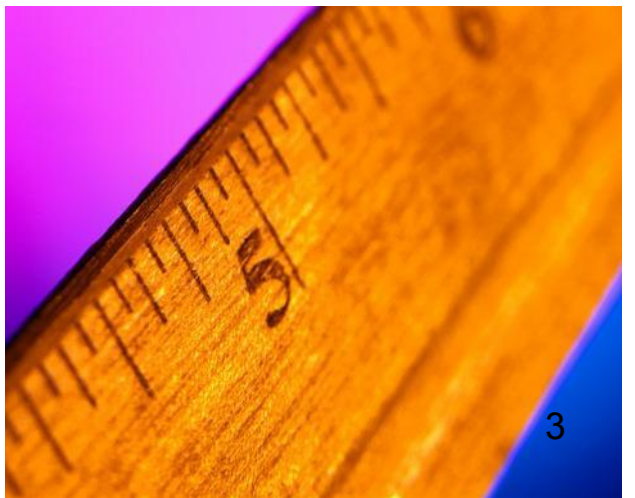

Выражение класса точности производится согласно ГОСТ 8.401 – 80 ГСИ. Классы точности средств измерений:

*1) в абсолютных значениях погрешности* (меры);

*2) в относительной форме* (как правило).

Выбирается из ряда

 $[1; 1,5; 2; 2,5; 4; 5; 6] \cdot 10^n$ 

(*n – целое число, может быть равен 1; 0; -1; -2 и т.д.*)

Обозначение класса точности зависит от характера систематической погрешности прибора: 1) **аддитивный**; 2) **мультипликативный** и 3) **мультипликативный и аддитивный одновременно**.

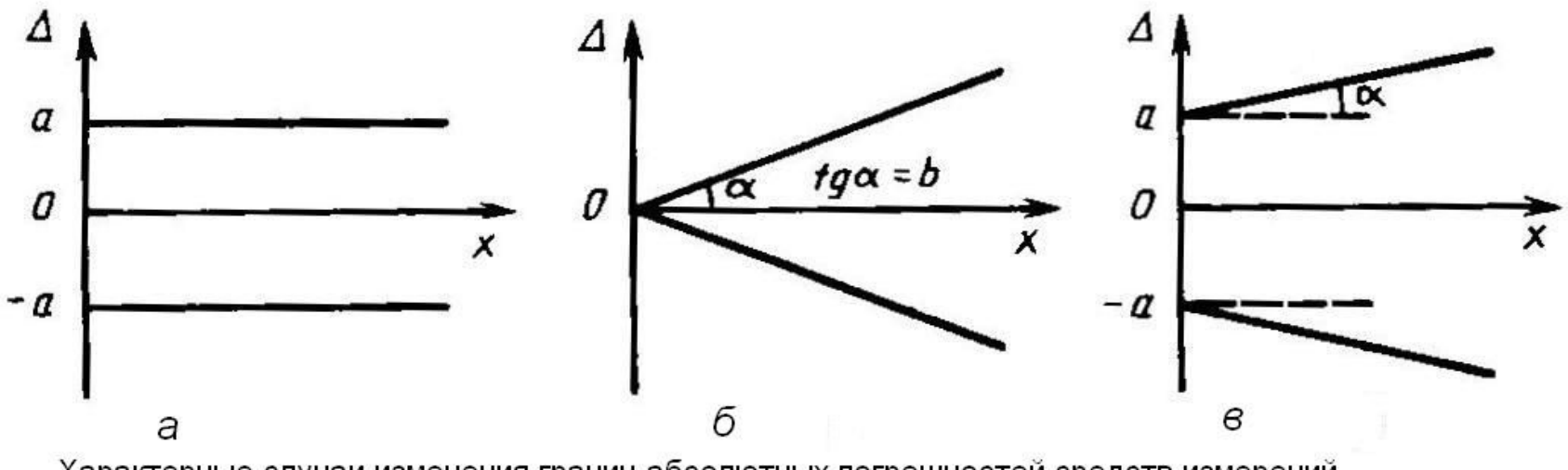

Характерные случаи изменения границ абсолютных погрешностей средств измерений

а) аддитивный; б) мультипликативный, в) аддитивный и мультипликативный.

 *1). Аддитивной погрешностью* называется погрешность, постоянная в каждой точке шкалы. Величина погрешности не зависит от измеренной величины

 *2). Мультипликативной погрешностью* называется погрешность, линейно возрастающая или убывающая с ростом измеряемой величины.

### 3). **Мультипликативный и аддитивный одновременно** <sup>5</sup>

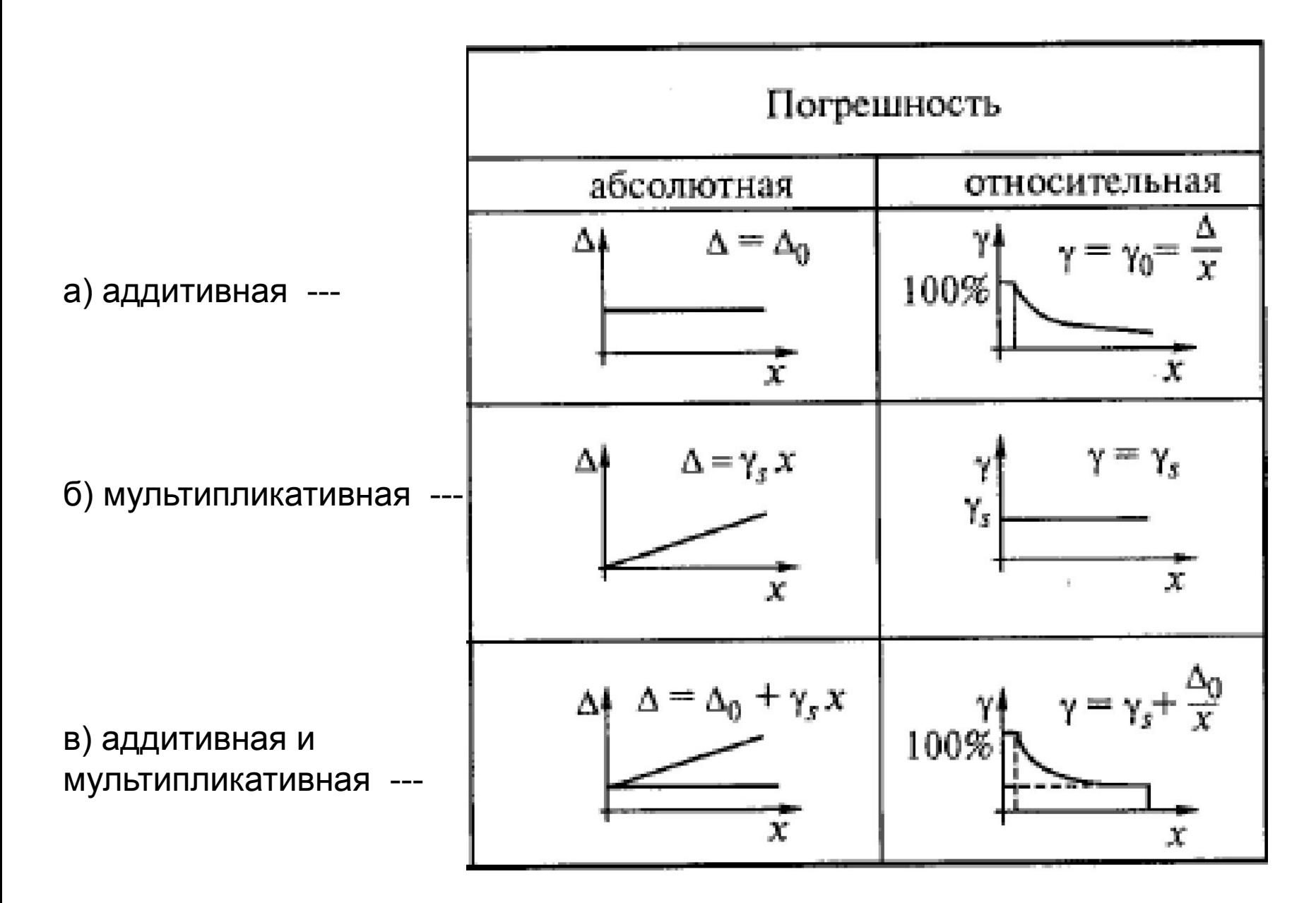

ГОСТ 8.401 - 80 ГСИ. Классы точности средств измерений. Общие требования. устанавливает следующие способы обозначения классов точности.

Сл. 1). Если характер погрешности - аддитивный (величина погрешности не зависит от измеренной величины рис. а), то на шкале прибора просто указано число из приведенного ряда, например 0,2. Это значит, что приведенная погрешность равна  $y = \pm 0.2$  %. (!!! В процентах !!!)

Приведенной погрешностью называется отношение предела допускаемой основной погрешности к нормирующему значению измеряемой величины, т. е.

$$
\gamma = \pm \frac{\Delta_C}{X_N} 100\%
$$

Δc - предел допускаемой основной погрешности (= абсолютная систематическая погрешность) X<sub>N</sub> - нормирующее значение в тех же единицах, что и

 $\Lambda$ C

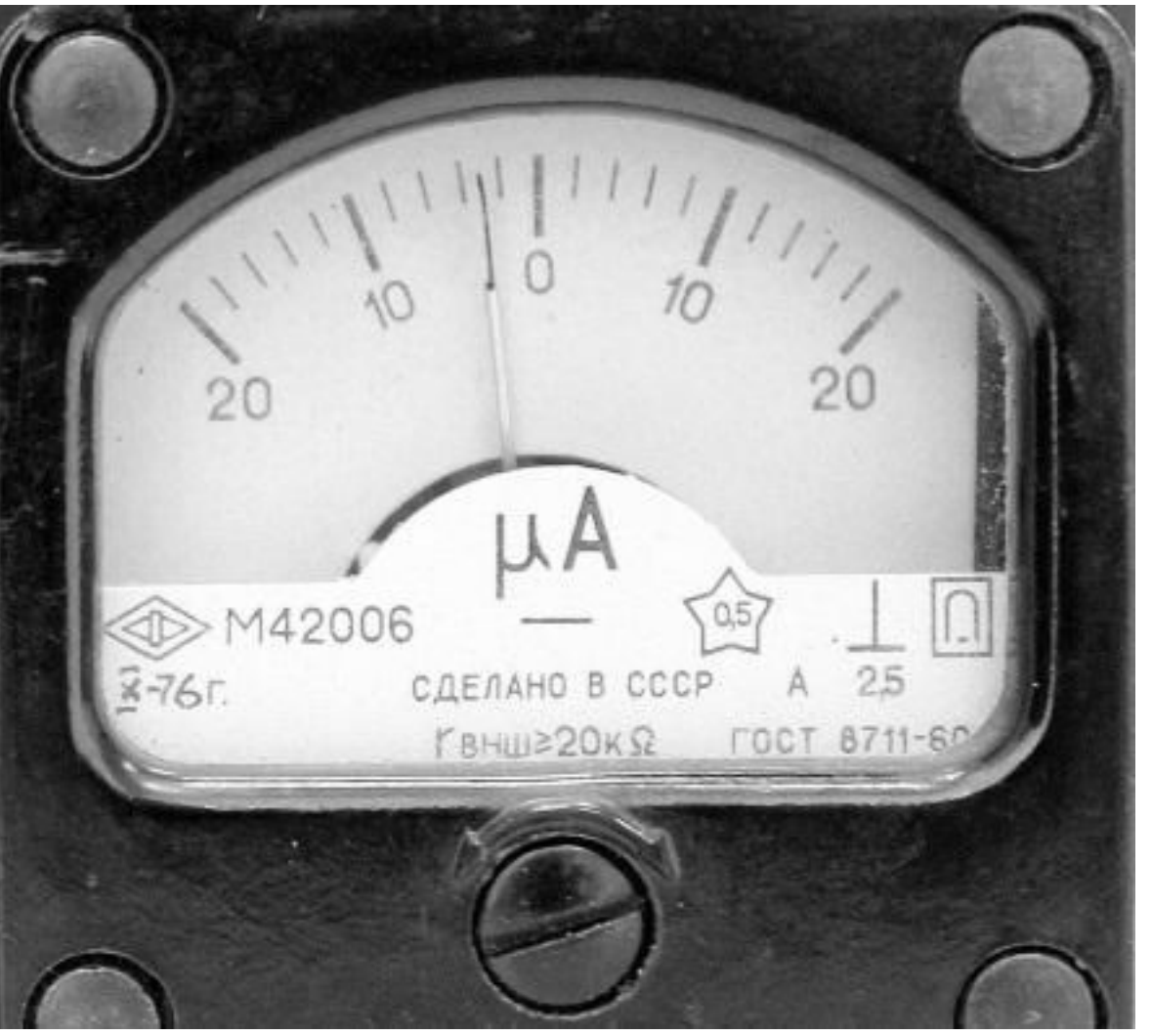

На рисунке – микроамперметр с равномерной шкалой и нулевым значением внутри диапазона измерения

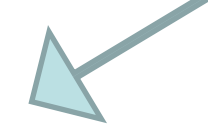

Обозначения: 0.5 – максимально допустимое напряжение в кВ,

#### **2.5 – класс точности**

 $\perp$  - рабочее положение шкалы – вертикальное

 подковообразный магнит - магнитоэлектрической системы с подвижной катушкой-рамкой

<u>Нормирующее значение:</u> (может выбираться по разному) а) для средств измерения с равномерной, практически равномерной или степенной шкалой, если нулевое значение лежит на краю шкалы или вне ее, нормирующее значение X<sub>N</sub> выбирается равным соответствующему пределу измерения;

если нулевое значение лежит внутри диапазона измерений, то нормирующее значение выбирается равным большему из модулей пределов измерений

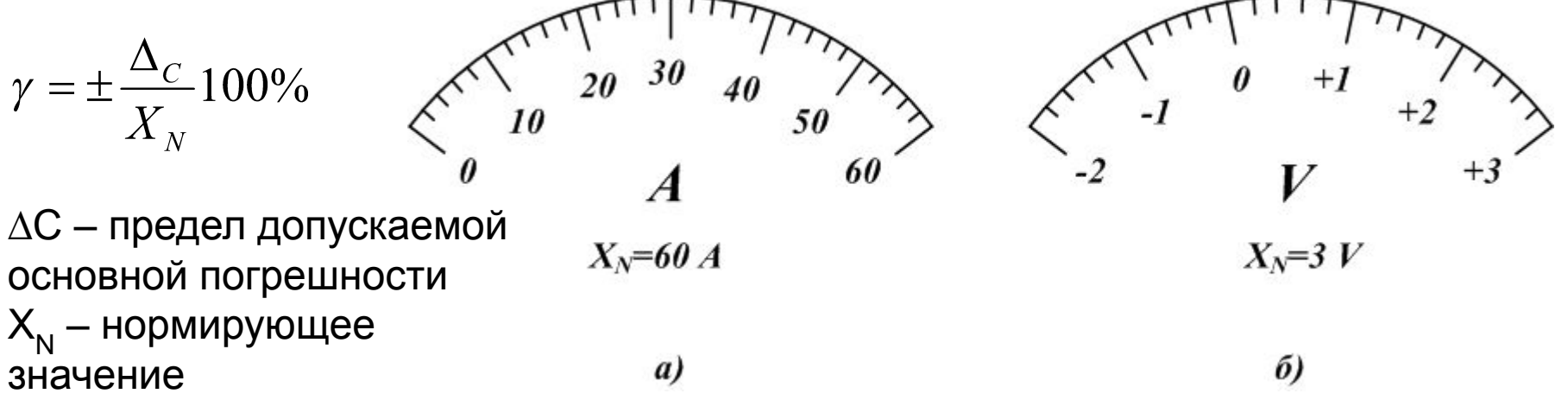

Примеры выбора нормирующего значения: а - амперметр с равномерной шкалой с нулевым значением на краю шкалы, б - вольтметр с равномерной шкалой и нулевым значением внутри диапазона измерений Предел допускаемой основной приведенную погрешность погрешности необходимо перевести из для приведенной погрешности у = 0.2 (класс точности прибора 0.2)

a). 
$$
\Delta c = \gamma X_N = 0.002 \times 60 A = \pm 0.12 A
$$

процентов в относительные единицы: 0,2% = 0,002.

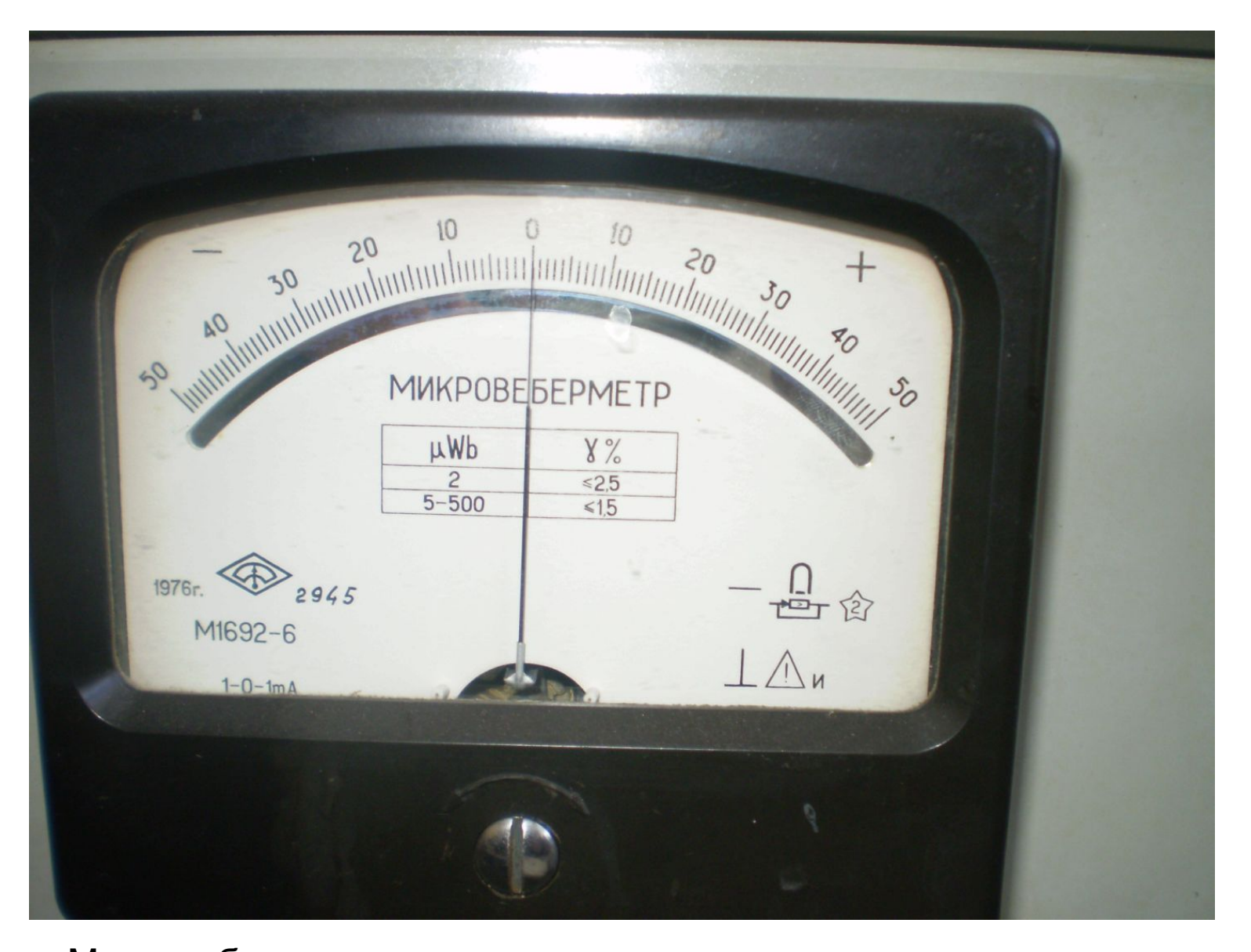

Микровеберметр – в зависимости от предела измерения различная приведенная погрешность γ: при пределе измерения 2 мкВб – 2.5 % при пределе измерения 5 - 500мкВб – 1.5 % 10

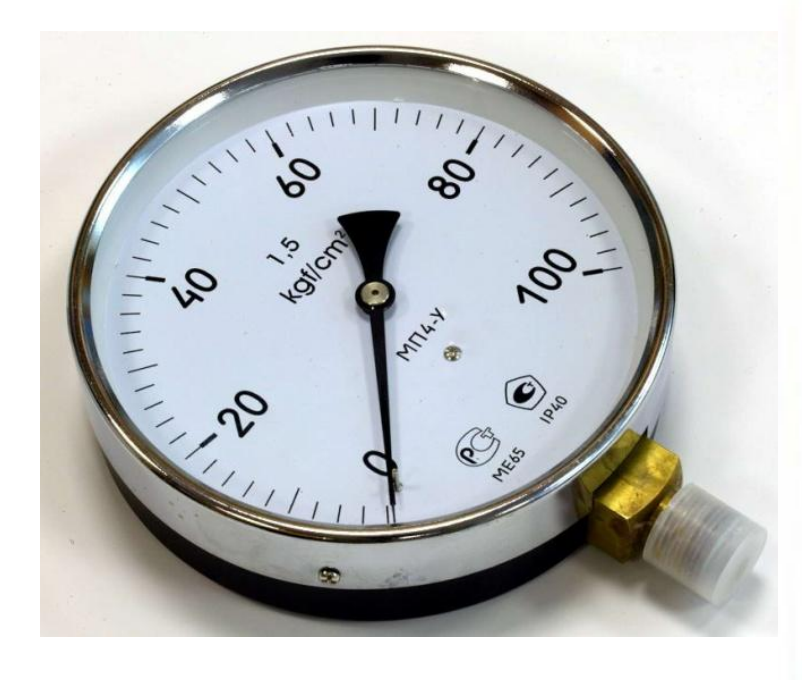

Манометр и вольтметр,

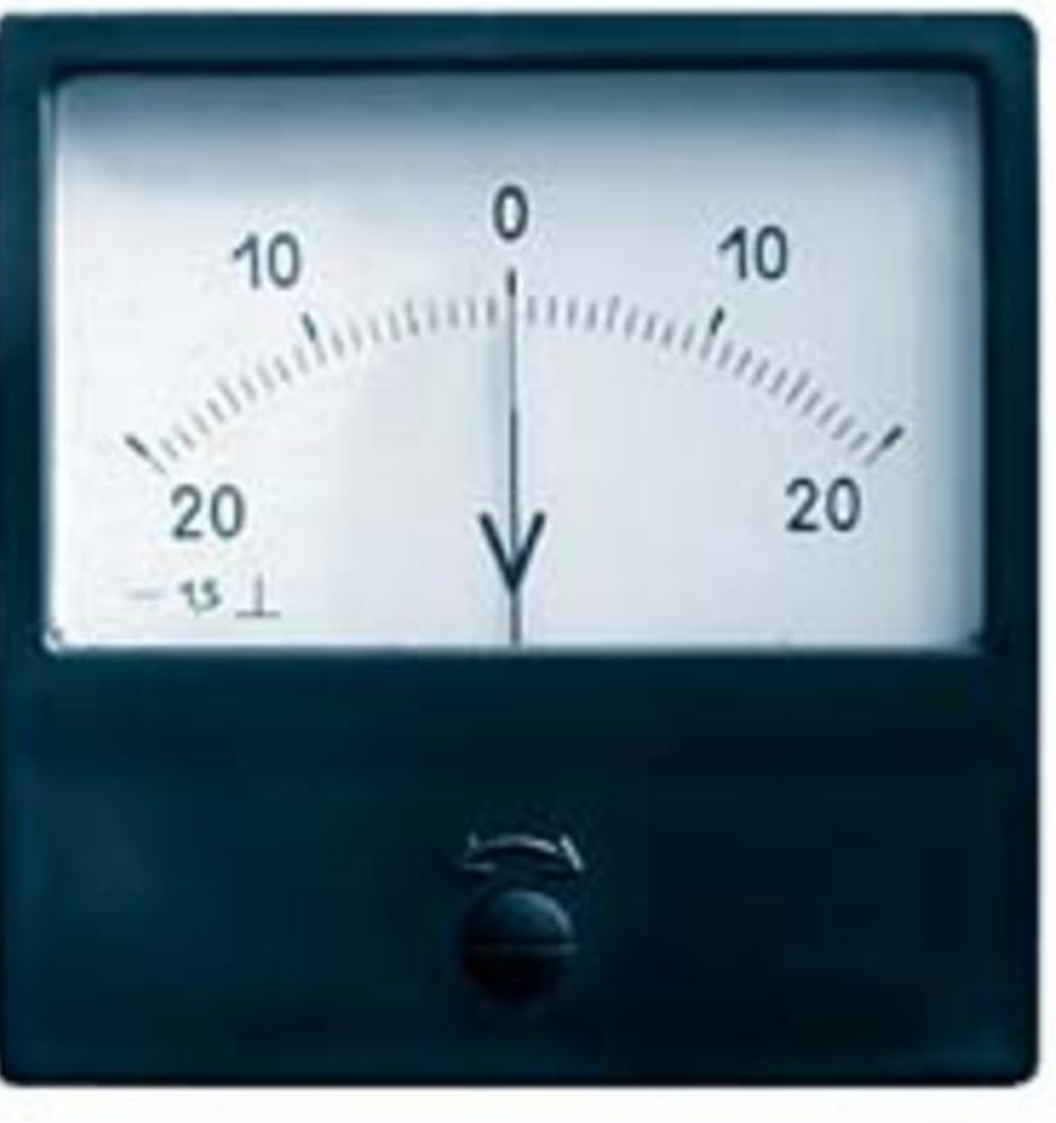

Класс точности – 1.5%

нормирующее значение *XN = 100 kg/cm<sup>2</sup> для манометра* нормирующее значение *XN = 20 V для вольтметра* <sup>11</sup>

 б) средствам измерений, для которых принята шкала с условным нулем, нормирующее значение устанавливается равным модулю разности пределов измерений.

 Например, для милливольтметра термоэлектрического пирометра с пределом измерений от 200 до 600 °C X<sub>N</sub> = 600 - 200 = 400 °C;

 в) для средств измерений с установленным номинальным значением нормирующее значение принимается равным этому номинальному значению. Например, для частотомера с диапазоном измерений от 45 до 55 Гц и номинальной частотой 50 Гц нормирующее значение *X<sub>N</sub> = 50 Гц.* 

Сл. 2). На шкале прибора указано число из приведенного ряда, подчеркнутое углом, например, 0.5. Шкала прибора

<u>существенно неравномерная</u>. В этом случае также  $y = \pm$ 0,5%, где у приведенная погрешность. Нормирующее значение X<sub>N</sub> устанавливают равным всей длине шкалы или ее части, соответствующей диапазону измерения. Данные сведения можно уточнить по паспорту прибора.

Т.О. для приведённой погрешности (сл. 1) и 2)) - предел допускаемой основной погрешности (абсолютная систематическая погрешность прибора) - всегда постоянен и не зависит от измеренного значения.

 Например, класс точности прибора 1.5, предел измерения прибора 100 мА, при измерении стрелка отклоняется на а). Х = 80 мА и б). Х = 5 мА

В этом случае предел допускаемой основной погрешности **одинаков**: (абсолютная погрешность)

*∆С =* ± *0,015 × 100 мА = 1.5 мА*

Но относительная погрешность – **разная**:

а). 
$$
\delta X = 1.5 / 80 = 0.01875 = 1.875\%
$$
  
для измеряемой величины X = 80 мА и

$$
\delta X = 1.5 / 5 = 0.3 = 30\%
$$

для измеряемой величины Х = 5 мА

Для уменьшения относительной погрешности необходимо переходить на шкалу с более меньшим пределом измерения, если<br>возможно. 14 Сл.3). Если характер погрешности – мультипликативный (см. рис.  $6$ ) – зависит от значения измеряемой величины, то на шкале прибора указано число из приведенного ряда, обведенное кружком. Например, на шкале нарисовано

В этом случае нарисованное число устанавливает постоянную **относительную** погрешность, выраженную в процентах:  $\delta$  =  $\pm$  1.5 %.

Например, предел измерения прибора 100 мА, при измерении стрелка отклоняется на X = 80 мА. В этом случае предел допускаемой основной погрешности

$$
\Delta_C = \delta \times X = \pm 0.015 \times 80 \text{ mA} = \pm 1.2 \text{ MA}.
$$

Результат измерения записывается:

 $I = (80 \pm 1.2)$  MA

Значение б при расчетах надо перевести из процентов в <u>тельные единицы.</u>

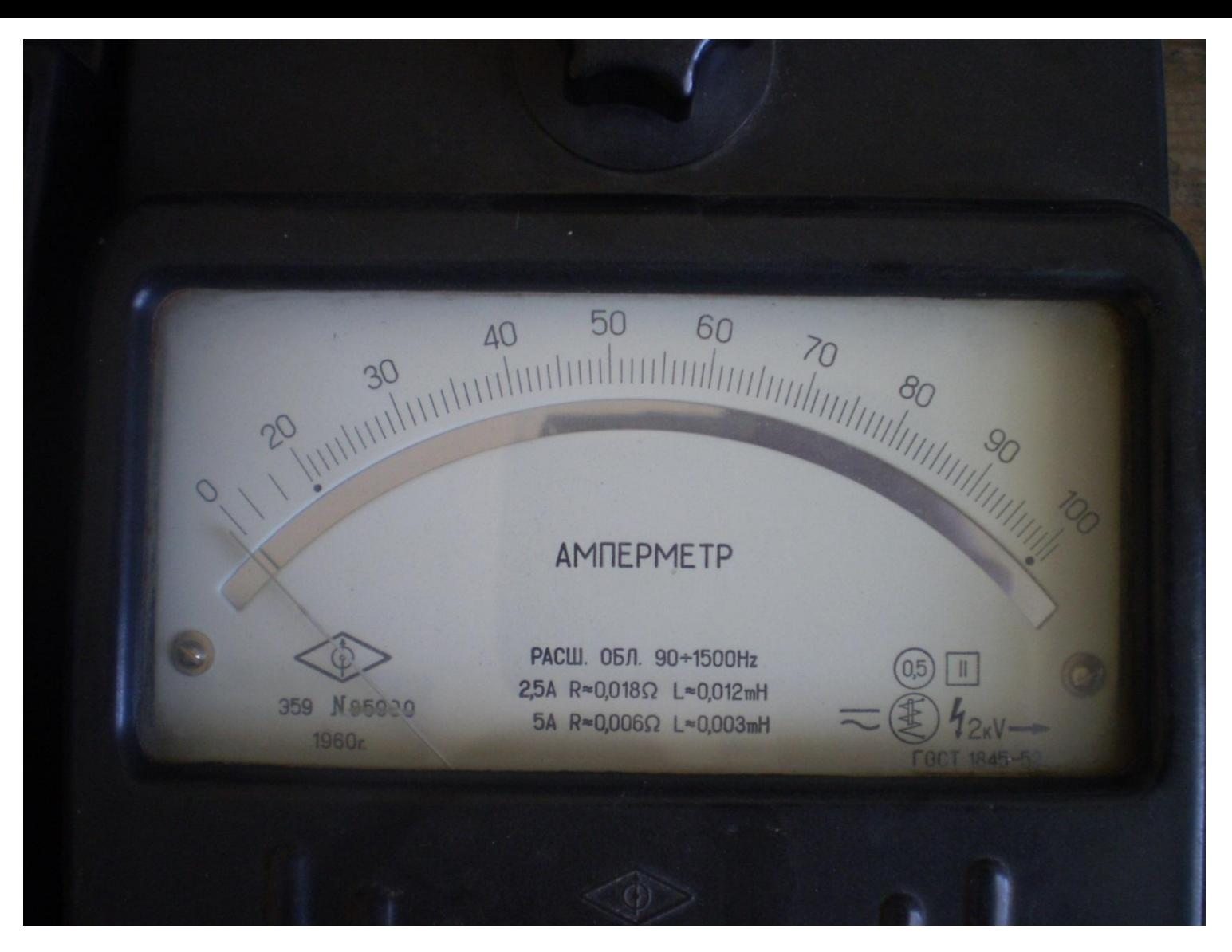

Амперметр, класс точности 0.5 – в круге. Предел допускаемой основной погрешности при показании Х = 80 А

$$
\Delta_C = \delta \times X = \pm 0,005 \times 80 \text{ A} = \pm 0,4 \text{ A}.
$$

Сл.4). Если погрешность имеет мультипликативный и аддитивный характер (см. рис. 1.1 в), то класс точности на приборе может быть выражен с помощью двух чисел из того же ряда, разделенных косой чертой. Например, на лицевой стенке прибора написано 0,02 / 0,01 (c/d). В этом случае относительная погрешность вычисляется по формуле

$$
\delta = \pm \frac{\Delta_C}{X} 100\% = \pm \left[ c + d \left( \left| \frac{X_N}{X} \right| - 1 \right) \right]
$$

где  $c = 0.02$  %;  $d = 0.01$ ;  $X_{N}$  - больший (по модулю) предел измерений.

Х - показание прибора (положение стрелки).

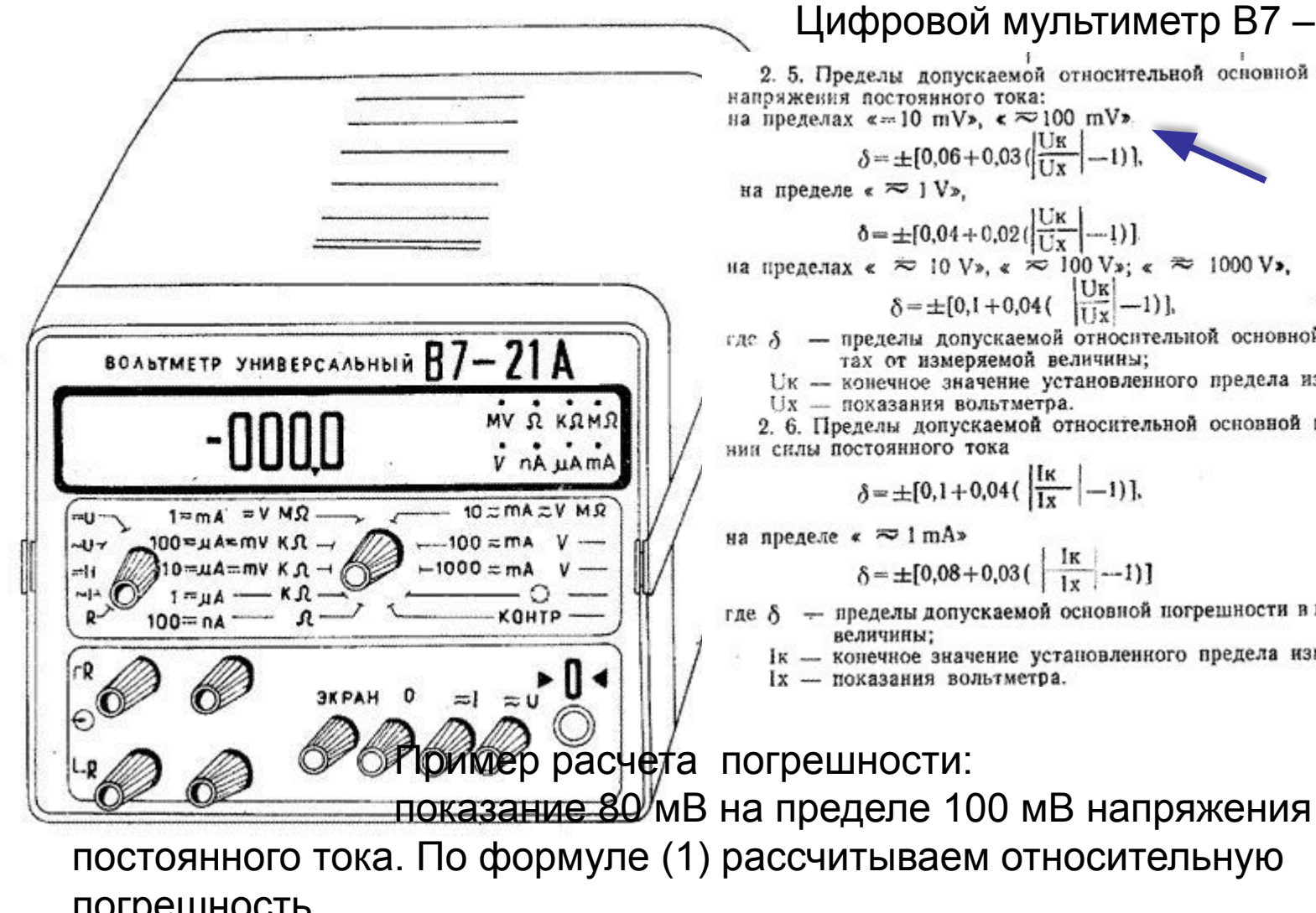

Погрешность

\n
$$
\delta = \pm \frac{\Delta_C}{X} 100\% = \pm \left[ 0.06 + 0.03 \left( \left| \frac{100}{80} \right| - 1 \right) \right] = 0.0675\% \quad \begin{array}{l} \Delta_C = \delta \times X = \pm 0,000675 \times \delta \\ = \pm 0,054 \text{ MB} \\ \text{TO II} = (80.00 + 0.054) \text{ m} \end{array}
$$

 $\Delta$ <sub>C</sub> = δ × X = ± 0,000675 × 80 мВ *=* ± *0,054 мВ* T.O. U =  $(80.00 \pm 0.054)$  m $V^{8}$ 

#### Цифровой мультиметр В7 – 21 А

2. 5. Пределы допускаемой относительной основной погрешности измерения напряжения постоянного тока: на пределах «=10 mV», «  $\approx$ 100 mV».  $\delta = \pm [0.06 + 0.03 (\frac{\text{U}\text{K}}{\text{U}\text{X}} - 1)],$  $(1)$ на пределе « ≈ 1 V»,  $\delta = \pm [0.04 + 0.02(\frac{U\kappa}{Ux} - 1)]$  $(1a)$ на пределах «  $\approx$  10 V», «  $\approx$  100 V»; «  $\approx$  1000 V»,  $\delta = \pm [0,1+0,04$  ( $\left|\frac{U_K}{U_K}\right|$  -1)].  $(2)$ где  $\delta$  - пределы допускаемой относительной основной погрешности в процентах от измеряемой величины; Uк - конечное значение установленного предела измерения; Ux - показания вольтметра. 2. 6. Пределы допускаемой относительной основной погрешности при измерении силы постоянного тока  $\delta = \pm [0,1+0.04(\frac{K}{1x} - 1)],$  $(3)$ на пределе « ≈ 1 mA»  $\delta = \pm [0.08 + 0.03(\frac{K}{1x} - 1)]$  $(3a)$ где  $\delta$  - пределы допускаемой основной погрешности в процентах от измеряемой

Iк - конечное значение установленного предела измерения;

Ix - показания вольтметра.

Сл.5). Возможно выражение предела допускаемой основной погрешности в форме абсолютных погрешностей по формулам, например

$$
\Delta_C = \pm a \qquad \text{and} \quad \Delta_C = \pm (a + bX)
$$

где а и b - положительные числа.

Классы точности в этом случае могут обозначаться прописными буквами латинского алфавита или римскими цифрами, причем, чем ближе латинская буква к началу алфавита или цифра к нулю, тем меньше погрешность. В этом случае предел допускаемой основной погрешности прибора находят по паспорту прибора.

Относительные погрешности могут быть установлены в виде графика, таблицы

Средствам измерений с двумя или более диапазонами измерений одной и той же физической величины допускается присваивать два или более класса точности; средствам измерений, предназначенным для измерения двух или более физических величин, допускается присваивать различные классы 19 точности для каждой измеряемой величины.

 Основная погрешность измерений это погрешность, установленная для нормальных условий эксплуатации. Нормальные условия эксплуатации указываются в технической документации на средство измерений.

 В пределах рабочих условий эксплуатации, если они выходят за пределы нормальных, кроме основной погрешности следует учитывать еще дополнительные погрешности. Сведения о них можно получить в технической документации на средство измерений.

### Итог:

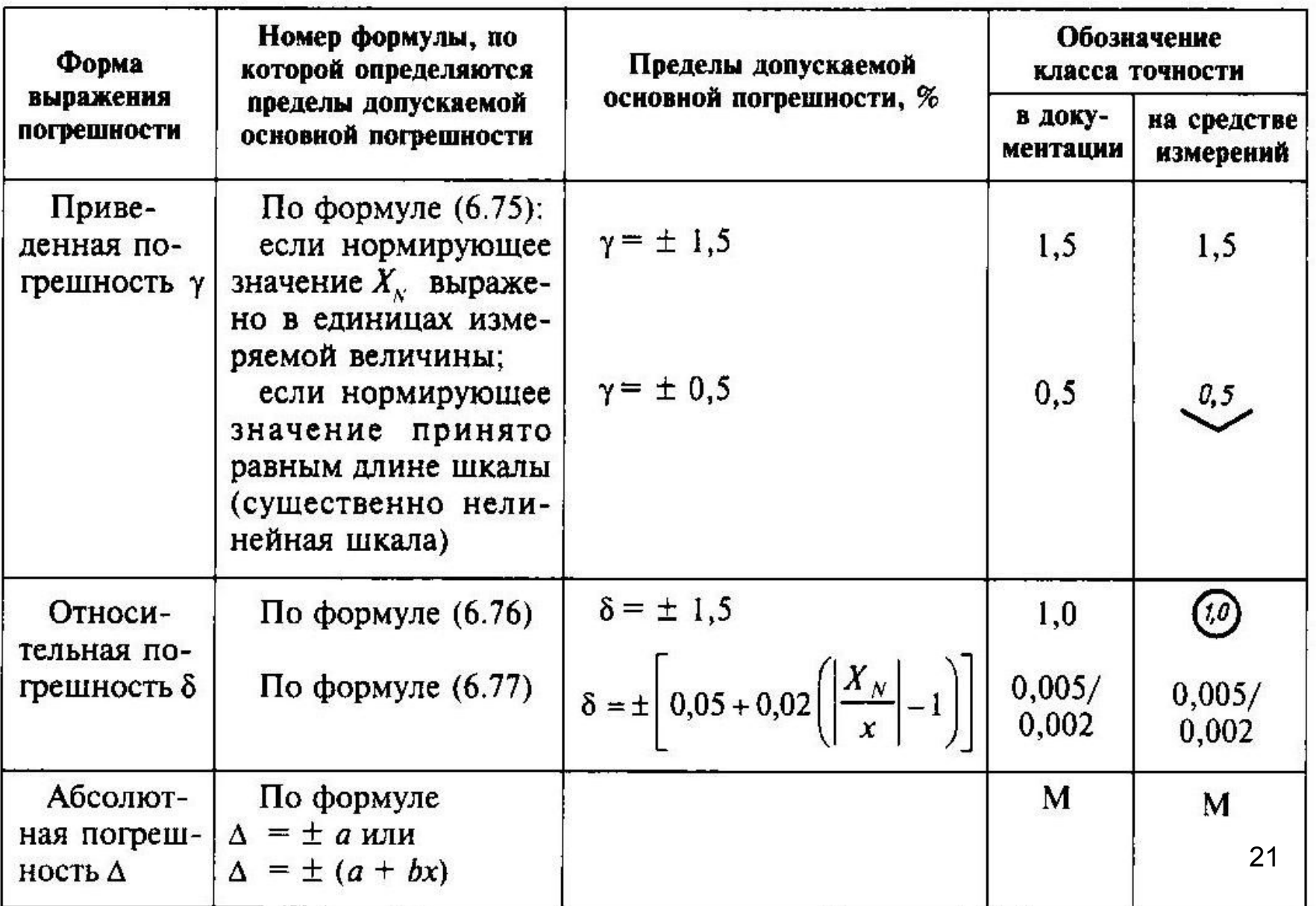

Примечание.

 Если класс точности используемого средства измерений неизвестен, то в качестве систематической погрешности можно брать одно деление шкалы аналогового прибора или единицу последнего разряда цифрового прибора.

#### **3.3. Сложение неисключённых систематических погрешностей**

 Если неисключённая систематическая погрешность измерения содержит несколько составляющих, например, пределы основной и дополнительной погрешностей средств измерения, то суммарная неисключённая систематическая погрешность находится:

$$
\Delta_C = k \sqrt{\Delta_{C1}^2 + \Delta_{C2}^2 + ... + \Delta_{CN}^2} = k \sqrt{\sum_{i=1}^N \Delta_{Ci}^2}
$$

k – коэфициент (~1), зависящий от доверительной вероятности α (будет далее)

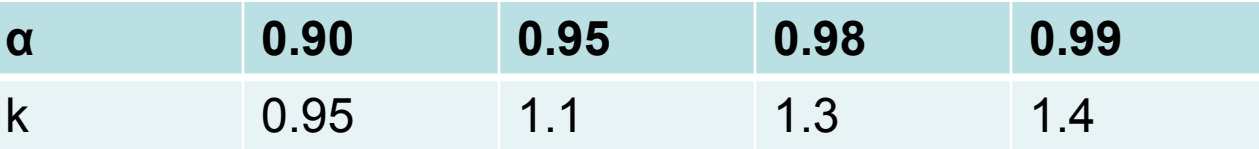

 *Неисключенные систематические погрешности* могут складываться из неисключенных систематических погрешностей метода, средств измерений, экспериментатора, а также составляющих, обусловленных влиянием внешних воздействующих физических величин и мешающих компонентов.

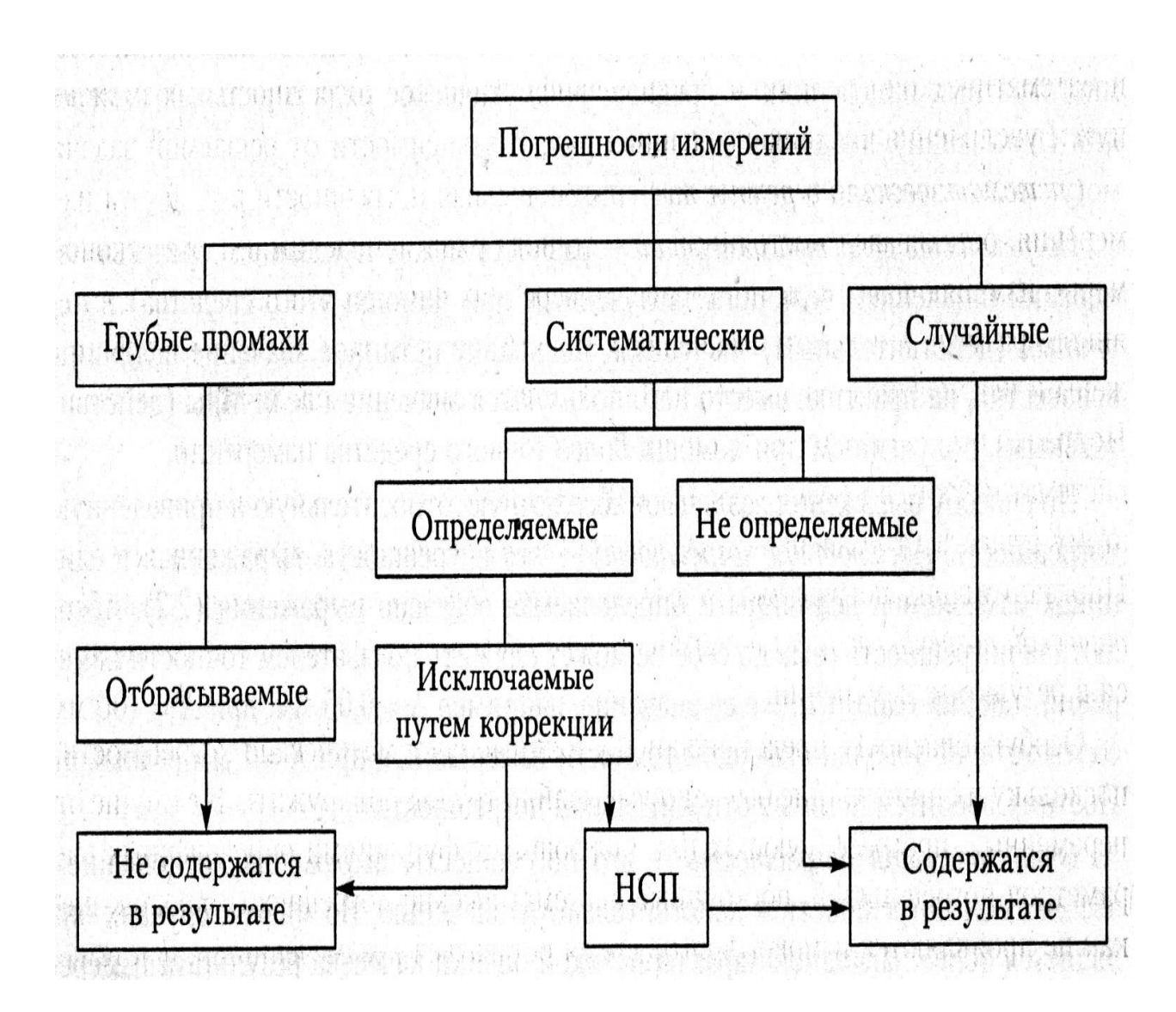

 $H<sub>Cl</sub>$  — не исключаемая систематическая погрешность

## **Примечание.** Как правильно снять показания прибора? Стрелочный аналоговый прибор

1. Необходимо знать *цену деления* шкалы. Для этого предел измерения *X max* надо разделить на количество делений N:

$$
C = X_{max} / N
$$

например, при пределе измерения амперметра

$$
X_{\text{max}} = 5 \, A
$$

цена деления

С = *5 А / 100 дел = 0.05 А/дел.*

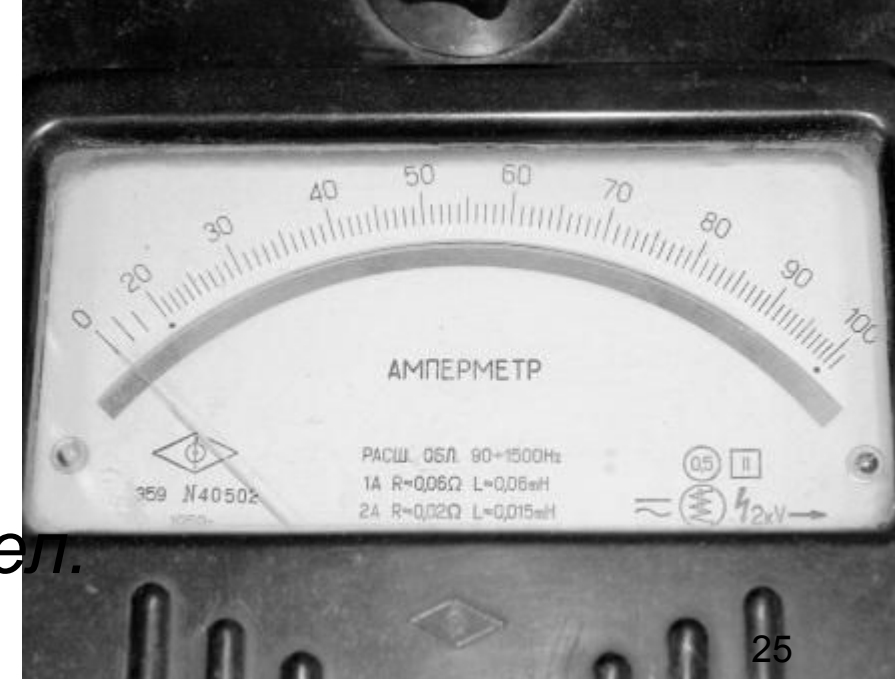

2. Чтобы провести правильный отсчет необходимо совместить изображение стрелки с ее изобра**жениралемль** зеркале. **но**

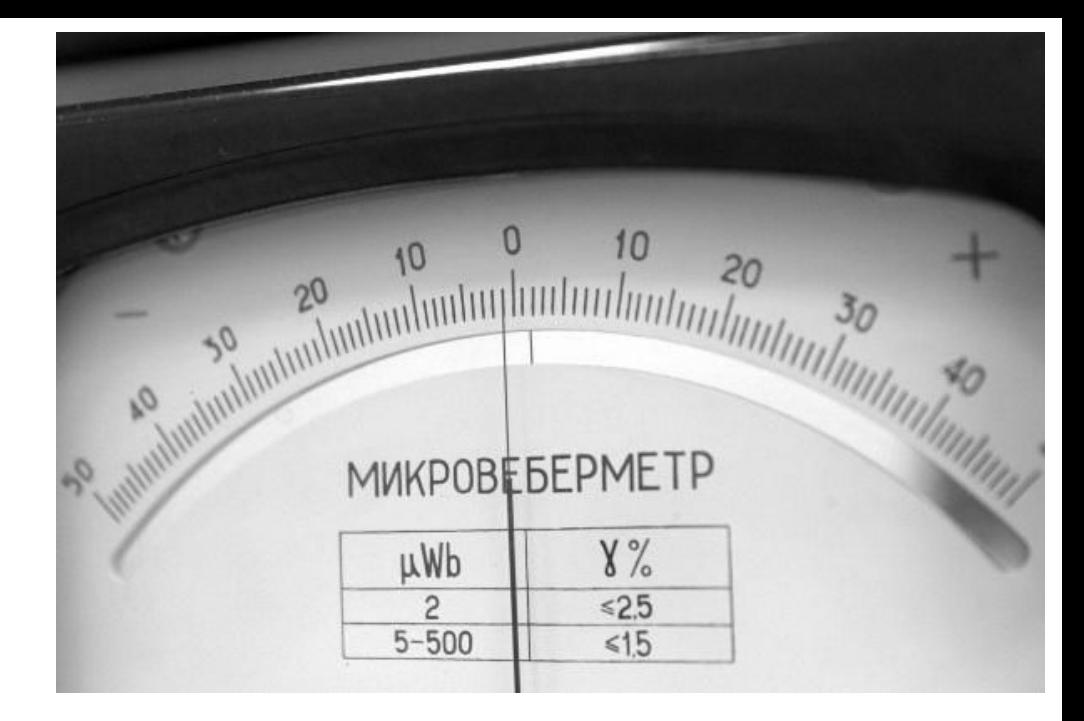

**МИКРОВЕБЕРМЕТР**  $X\%$ μW<sub>b</sub> 2 26

**правиль но**

3. При записи результата необходимо умножить число делений *n,* которое показывает стрелка на цену деления C:

$$
X=C^*n.
$$

*Например, стрелка ампереметра показывает 51 деление. Цена деления -* С = *5 А / 100 дел = 0.05 А/дел.*

Следовательно показание *X = C \* n = 0.05 А/дел \* 51 дел = 2.55 А*

\n
$$
\text{При 50 деп}
$$
\n

\n\n $X = C * n = 0.05 \text{ А/д.} \cdot 50 \text{ den} = 2.5 \text{ A}$ \n

\n\n $\text{-} \text{non } \text{ ин }\text{an } \text{B} = 5 \text{ A}$ \n

### Пример. Микровеберметр Ф-190, предназначенный для измерения магнитного потока.

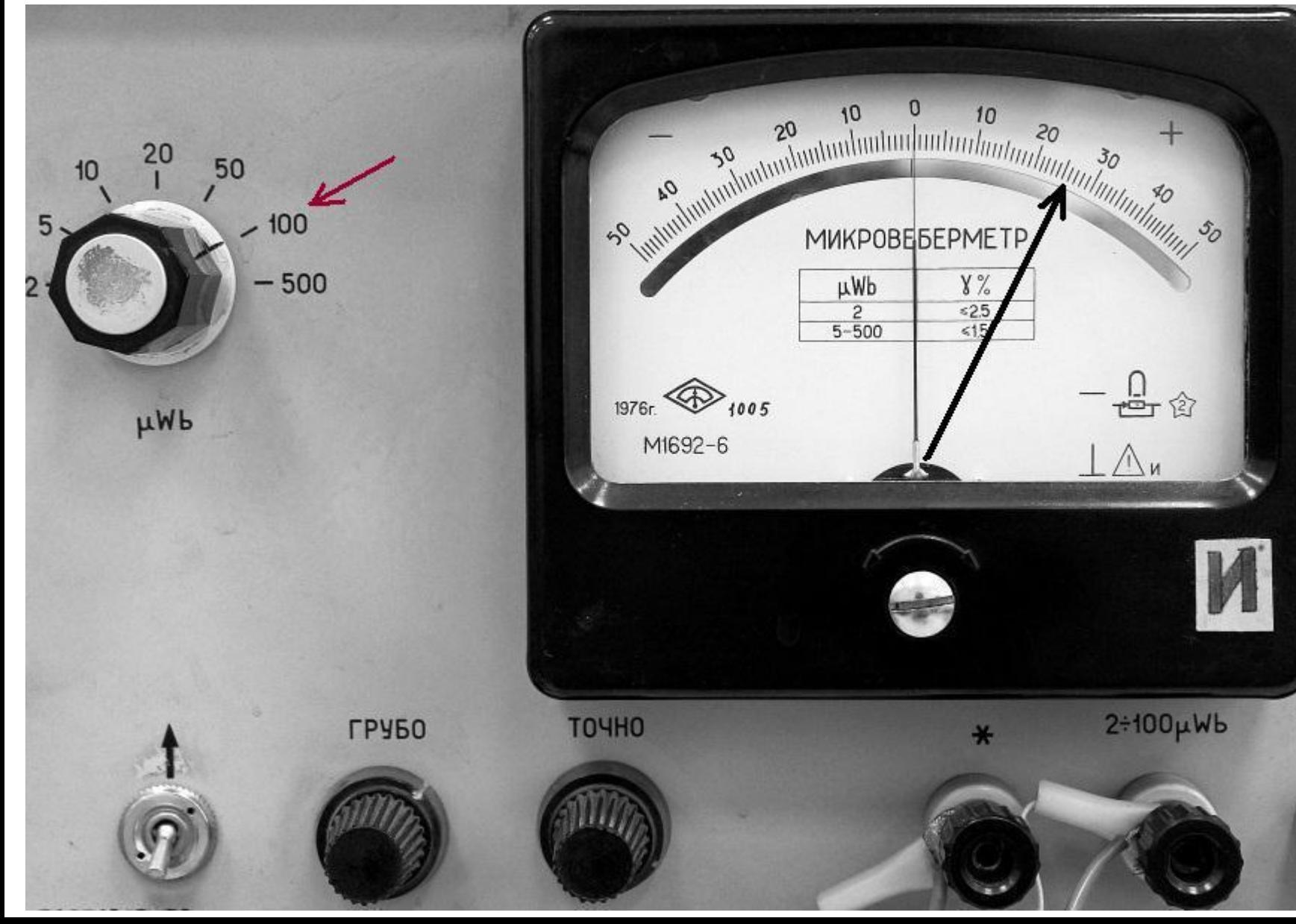

28

 $500\mu$ Wb

- Пусть предел измерения 100 мкВб, показание при измерении составило *n = 26 делений.*
- 1. Определим цену деления: С = 100 мкВб / 50 делений = 2 мкВб/дел.
- 2. Тогда показания в микровеберах будет равно Ф =
- $C \cdot n = 26$  дел.  $\times$  2 мкВб/дел = 52 мкВб.
- 3. Определим систематическую погрешность по классу точности: γ = 1,5 % (аддитивная погрешность). Нормирующее значение составляет 100 мкВб. Из формулы для приведенной погрешности  $\blacktriangle$

$$
\gamma = \pm \frac{\Delta_C}{X_N} 100\%
$$

найдем абсолютную погрешность:  $\Delta_{\text{C}} = \pm \gamma \cdot X_{N} = \frac{1}{29}$ *0,015* × *100 = 1,5 мкВб.* 

# Т.О. результат измерения:

## $\Phi = (52 \pm 1.5)$  мкВб

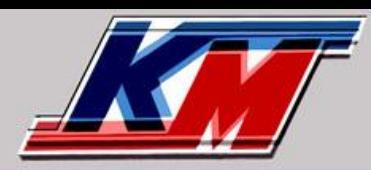

Уральский государственный университет им. А.М.Горького кафедра магнетизма и магнитных наноматериалов

### **СКВИД-магнитометр**

### SQID - Superconducting Quantum Interference Device

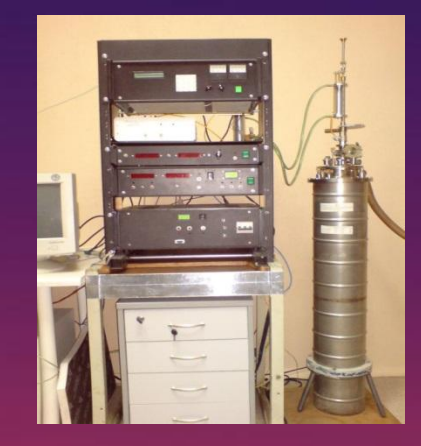

Чувствительность - 10-8 emu. Индукция магнитного поля - 7 (±1х10<sup>-5</sup>) Тл. Диапазон температур – 1,6÷700 (±10<sup>-3</sup>) К.

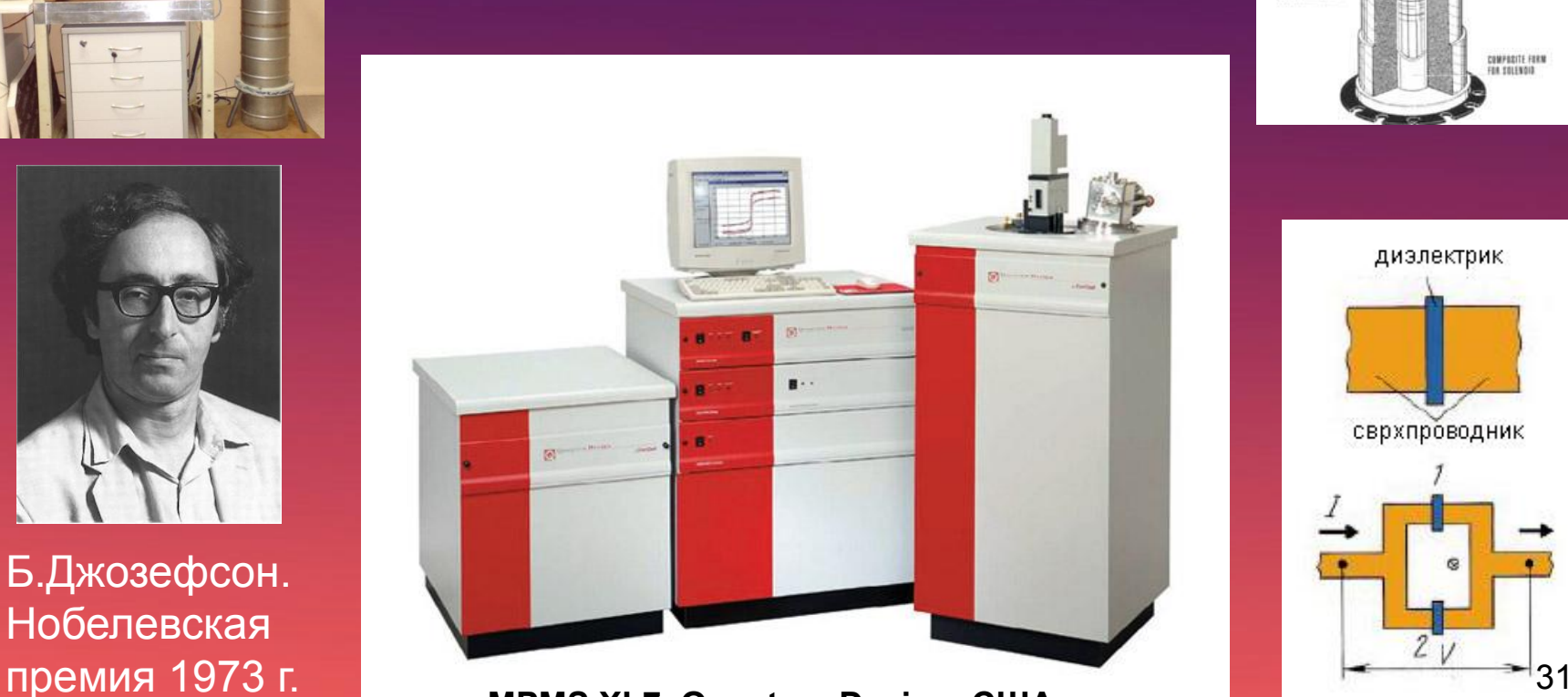

#### **MPMS XL7, Quantum Design, США**

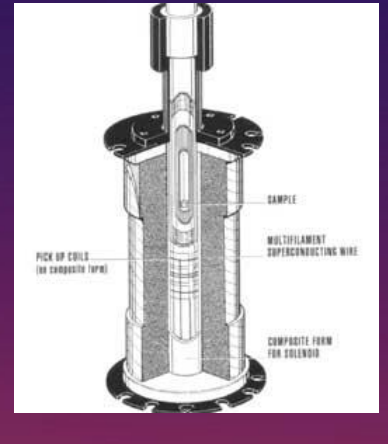

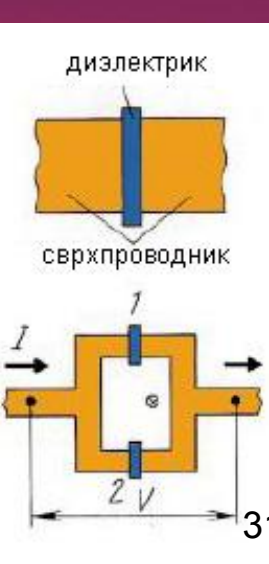

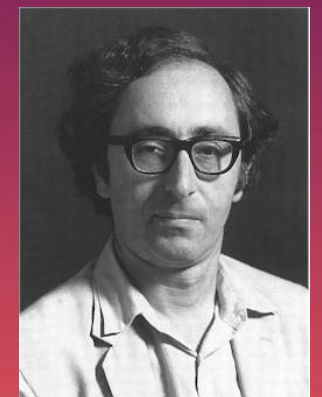

Б.Джозефсон. Нобелевская